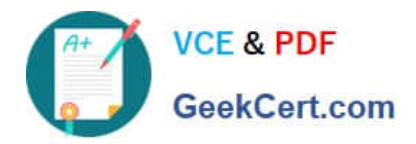

# **2V0-41.20Q&As**

Professional VMware NSX-T Data Center

# **Pass VMware 2V0-41.20 Exam with 100% Guarantee**

Free Download Real Questions & Answers **PDF** and **VCE** file from:

**https://www.geekcert.com/2v0-41-20.html**

100% Passing Guarantee 100% Money Back Assurance

Following Questions and Answers are all new published by VMware Official Exam Center

**C** Instant Download After Purchase

**83 100% Money Back Guarantee** 

- 365 Days Free Update
- 800,000+ Satisfied Customers

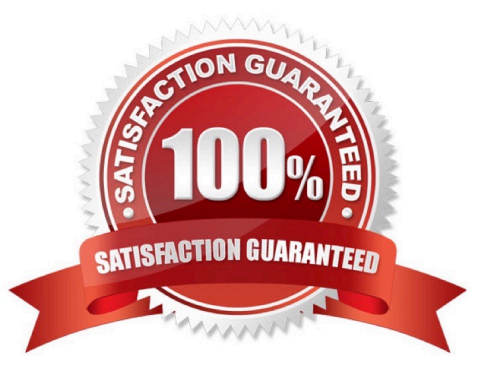

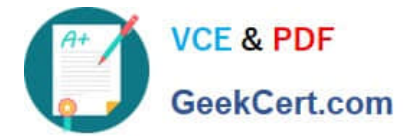

#### **QUESTION 1**

How does Traceflow tool identify issues in a network?

A. Compares intended network state in the control plane with Tunnel End Point (TEP) keepalives in the data plane.

B. Compares the management plane configuration states containing control plane traffic and error reporting from transport node agents.

C. Injects synthetic traffic into the data plane and observes the results in the control plane.

D. Injects ICMP traffic into the data plane and observes the results in the control plane.

Correct Answer: C

#### **QUESTION 2**

Which three steps are required to create an IPsec VPN tunnel? (Choose three.)

- A. Create an IPsec service.
- B. Add a local endpoint.
- C. Configure an IPsec session.
- D. Configure a distributed firewall policy.
- E. Add a logical switch.

Correct Answer: ABC

### **QUESTION 3**

Which two choices are use cases for Distributed Intrusion Detection? (Choose two.)

- A. Identify security vulnerabilities in the workloads.
- B. Use agentless antivirus with Guest Introspection.
- C. Quarantine workloads based on vulnerabilities.
- D. Identify risk and reputation of accessed websites.
- E. Gain insight about micro-segmentation traffic flows.

Correct Answer: AC

#### **QUESTION 4**

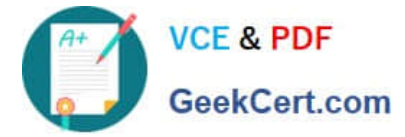

Which CLI command is used to disable SSH timeout on NSX Manger and NSX Edge nodes?

- A. set cli ssh timeout 0
- B. set esxcli ssh session off
- C. set cli-timeout 0
- D. nsxcli ssh session on
- Correct Answer: C

## **QUESTION 5**

What is the most restrictive NSX-T built-in role which will allow a user to apply configuration changes on a NSX Edge?

- A. Cloud Service Administrator
- B. Network Engineer
- C. Network Operator
- D. NSX Administrator
- Correct Answer: B

[2V0-41.20 VCE Dumps](https://www.geekcert.com/2v0-41-20.html) [2V0-41.20 Practice Test](https://www.geekcert.com/2v0-41-20.html) [2V0-41.20 Study Guide](https://www.geekcert.com/2v0-41-20.html)